# <span id="page-0-0"></span>The нер-матн package<sup>\*</sup>

### Extended math macros

Jan Hajer†

2021/09/01

#### **Abstract**

The hep-math package provides some additional features beyond the mathtools and amsmath packages.

To use the package place \usepackage{hep-math} in the preamble.

The MATHTOOLS [\[1\]](#page-3-0) package is loaded, which in turn loads the  $A_{\mathcal{M}}S$ -LAT<sub>E</sub>X AMSmath [\[2\]](#page-3-1) package. Horizontal spacing in inline equations and page breaks in block \left equations are marginally adjusted. Spacing around \left and \right is fixed with the  $\rightarrow$  MLEFTRIGHT package [\[3\]](#page-3-2).

**1 Macros**

\mathdef The \mathdef{ $\langle name \}$ [ $\langle order \rangle$ ]{\code}} macro (re-)defines macros only within math mode without changing the text mode definition.

\i The imaginary unit \i and the differential \d are defined using this functionality.

\d The \overline macro is adjusted to work also outside of math mode using the \overline SOULUTF8 [\[4\]](#page-3-3) package.

A better looking over left right arrow is defined *i*.*e*. ↔ \oset *∂* using a new \oset{h*over*i}{h*math*i} \overleft functionality.

\overright Diagonal matrix  $\diagdown$  signum  $\sgn$ , trace  $\trsim \Tr$ , and  $\rank$  operators are defined.

\overleftright The real and imaginary projectors are redefined to look like ordinary operators.

\diag \cos and \tan are adjusted to have the same height as \sin.

\sgn \arccsc and other inverse trigonometric functions are defined.

\Re

\cos

#### \Im **1.1 Fractions and units**

\sin The correct spacing for units is provided by the macro  $\unit[\langle value \rangle] {\langle unit \rangle}$ from the units package  $[5]$  which can also be used in text mode. The macro

\accsc

\unit

\inv

<sup>\*</sup>This document corresponds to HEP-MATH v1.0.

<sup>\</sup>tan † [jan.hajer@unibas.ch](mailto:jan.hajer@unibas.ch)

<span id="page-1-0"></span> $\infty$ [*\inv*[*\power*}]{*\text*} allows to avoid math mode also for inverse units such as 5 fb<sup>-1</sup> typeset via \unit[5]{\inv{fb}}.

 $\n\in \frac{\{number\}}{\{number\}}$  macro is accompanied by  $\n\in \frac{\{number\}}{\}$ \flatfrac \textfrac  ${\langle number \rangle}, \text{transf}\{number \}$ , \textfrac{\*number*}}{\/number}}, and \flatfrac{\/number}}{\/number}} leading to  $\frac{1}{2}$ ,  $1/2$ ,  $1/2$ , and  $1/2$ . The **\textfrac** macro is mostly intended if a font with oldstyle numerals is used.

> Some macros of the physics package [\[6\]](#page-4-1) are reimplemented with a more conventional typesetting in mind. Finer details about mathematical typesetting can be found in [\[7\]](#page-4-2).

#### **1.2 Differentials and derivatives**

\differential The three macros \differential{ $\langle$ }, \newderivative{\name}{ $\langle$ }, and \newderivative \newpartialderivative \newpartialderivative{\name}{h*symbol*i} allow to define a differential with correct spacing, a derivative using this differential, and if necessary a partial derivative that can handle three dimensional derivatives.

> \d These macros are used for the usual differential and derivative, producing  $dx$  via  $\ddot{\alpha}$  $\lambda$ <sub>dy</sub> and

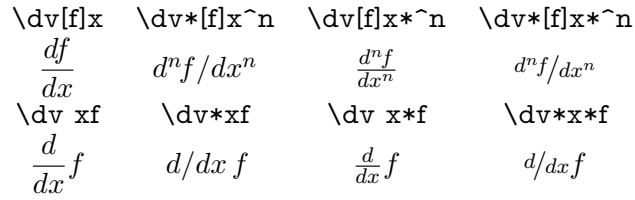

via  $\dagger$   $\dagger$   $\dagger$   $\dagger$   $\dagger$   $\dagger$   $\dagger$   $\dagger$   $\ddagger$   $\dagger$   $\ddagger$   $\dagger$   $\ddagger$   $\ddagger$  {\diffsymbol}{\mathrm d}.

\pd Similarly a partial differential and derivative are defined that can be used according \pdv to \pdv\*[h*f*i]{h*x*i}\*^{h*a*i}[h*y*i]^{h*b*i}[h*z*i]^{h*c*i}.

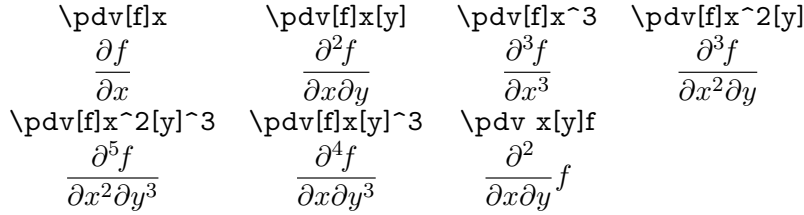

\var Similarly a functional variation and functional derivative are defined.

\fdv The \cancel{h*characters*i} macro from the cancel package [\[8\]](#page-4-3) and the \slashed \cancel  $\{\langle character \rangle\}$  macro from the slashed package [\[9\]](#page-4-4) allow to cancel math and use the Dirac slash notation *i*.*e*. *∂/*, respectively.

\slashed

#### **1.3 Paired delimiters**

\abs

\norm

\eval

\row

\order  $\o$  \order x \eval x\_0^\infty \eval\* x\_0^\infty  $\mathcal{O}(x)$  *x*|∞  $\begin{array}{c} \infty \\ 0 \end{array}$  x ∞  $\theta$ 

\newpair The \newpair{ $\langle name \rangle$ }{ $\langle left\ delim \rangle$ } { $\langle right\ delim \rangle$ } { $\langle subscript \rangle$ }<sup>{</sup> $\langle superscript \rangle$ } \comm \acomm macro is defined and used for the definition of (anti-)commutators and Poisson brackets.

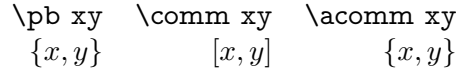

\abs x \norm x \norm $[2]x$  \norm\* $[2]x$  $|x|$   $||x||$   $||x||_2$   $||x||_2$ 

They can easily be redefined using *e.g.* \newpair\comm\lbrack\rbrack\_-.

\bra Macros for the bra-ket notation are introduced.

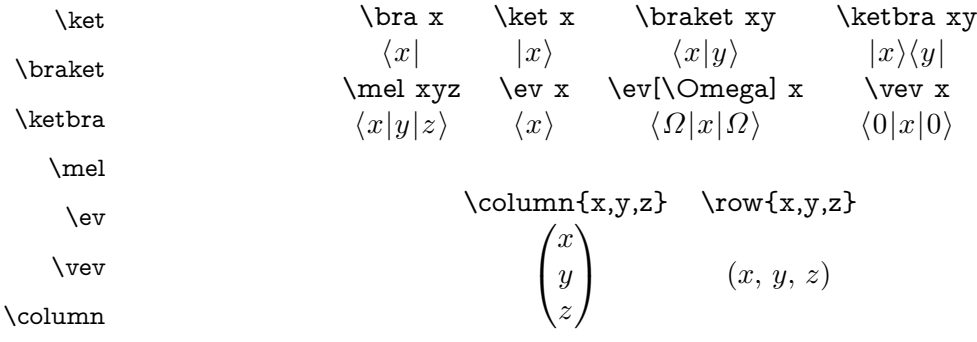

## **2 Environments**

- eqnarray The eqnarray environment is depreciated, the split, multline, align, multlined, aligned, alignedat, and cases environments of the amsmath and mathtools packages should be used instead.
- equation Use the equation environment for short equations.

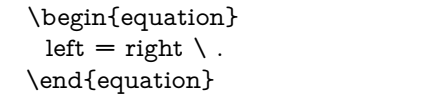

 $left = \begin{vmatrix} \text{right} & \text{1} \end{vmatrix}$ 

multline Use the multline environment for longer equations.

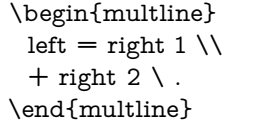

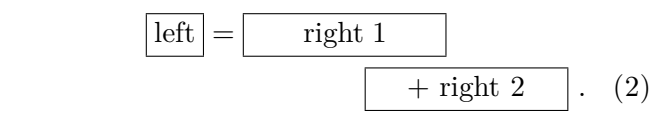

split Use the split sub environment for equations in which multiple equal signs should be aligned.

\begin{equation} \begin{split} left &= right  $1 \setminus$  $&=$  right 2  $\backslash$ . \end{split} \end{equation}

$$
\frac{\text{left}}{\text{left}} = \frac{\text{right 1}}{\text{right 2}} \tag{3}
$$

align Use the align environment for the vertical alignment and horizontal distribution of multiple equations.

\begin{subequations} \begin{align} left  $&=$  right  $\setminus$ ,  $&=$ left &= right \, \\ left &= right \, & left  $&=$  right  $\backslash$ . \end{align} \end{subequations}

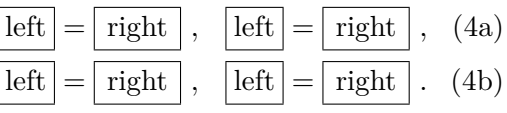

aligned Use the aligned environment within a equation environment if the aligned equations should be labeled with a single equation number.

multlined Use the multlined environment if either split or align contain very long lines.

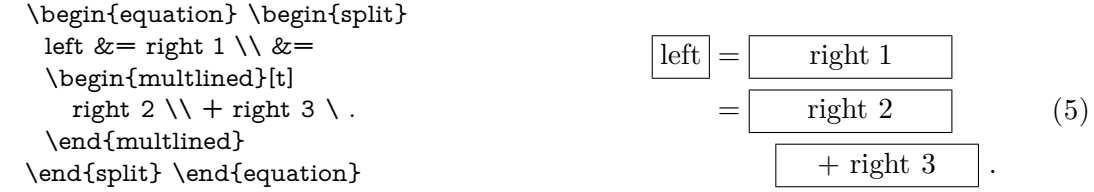

alignat Use the alignat environment together with the \mathllap macro for the alignment of multiple equations with vastly different lengths.

\begin{subequations} \begin{alignat}{2} left  $&=$  long right  $&&\wedge$ , \\ le. 2 $\&=$ ri. 2 $\backslash$  ,  $\&$  $\mathcal{L} = ri. 3$  & \. \end{alignat} \end{subequations}

$$
\boxed{\text{left}} = \boxed{\text{long right}}, \quad \text{(6a)}
$$
\n
$$
\boxed{\text{le. 2}} = \boxed{\text{ri. 2}}, \quad \boxed{\text{le. 3}} = \boxed{\text{ri. 3}}. \quad \text{(6b)}
$$

As a rule of thumb if you have to use \notag, \nonumber, or perform manual spacing via \quad you are probably using the wrong environment.

### **References**

- <span id="page-3-0"></span>[\[1\]](#page-0-0) L. Madsen, M. Høgholm, W. Robertson, and J. Wright. 'The mathtools package: Mathematical tools to use with amsmath' (2004). CTAN: [mathtools](https://ctan.org/pkg/mathtools).
- <span id="page-3-1"></span>[\[2\]](#page-0-0) *LATEX Team*. 'The amsmath package: AMS mathematical facilities for LATEX' (1994). CTAN: [amsmath](https://ctan.org/pkg/amsmath). URL: [ams.org/tex/amslatex](https://ams.org/tex/amslatex).
- <span id="page-3-2"></span>[\[3\]](#page-0-0) H. Oberdiek. 'The mleftright package: Variants of delimiters that act as maths open/close' (2010). CTAN: [mleftright](https://ctan.org/pkg/mleftright).
- <span id="page-3-3"></span>[\[4\]](#page-0-0) H. Oberdiek. 'The soulutf8 package: Permit use of UTF-8 characters in soul' (2007). CTAN: [soulutf8](https://ctan.org/pkg/soulutf8).
- <span id="page-4-0"></span>[\[5\]](#page-0-0) A. Reichert. 'The units and nicefrac packages: Typeset units' (1998). CTAN: [units](https://ctan.org/pkg/units).
- <span id="page-4-1"></span>[\[6\]](#page-1-0) S. C. de la Barrera. 'The physics package: Macros supporting the Mathematics of Physics' (2012). CTAN: [physics](https://ctan.org/pkg/physics).
- <span id="page-4-2"></span>[\[7\]](#page-1-0) E. Gregorio. 'TEX,  $LATEX$  and math' (2020). URL: [latex - project . org /](https://latex-project.org/publications/2020-egreg-TUB-tb127gregorio-math.pdf) [publications/2020-egreg-TUB-tb127gregorio-math.pdf](https://latex-project.org/publications/2020-egreg-TUB-tb127gregorio-math.pdf).
- <span id="page-4-3"></span>[\[8\]](#page-1-0) D. Arseneau. 'The cancel package: Place lines through maths formulae' (2013). CTAN: [cancel](https://ctan.org/pkg/cancel).
- <span id="page-4-4"></span>[\[9\]](#page-1-0) D. Carlisle. 'The slashed package: Put a slash through characters' (1987). CTAN: [slashed](https://ctan.org/pkg/slashed).